المؤتمر والمعرض الدولي للتقنيات الجيومكانية – ليبياجيوتك 2, طرابلس, ليبيا, 6 – 8 ديسمبر 2016

# **انتاج الخريطة التفاعلية باستخدام البرمجيات والبيانات مفتوحة المصدر**

# **Creating interactive map using open source tools and data**

[O\\_dreza@yahoo.co.uk](mailto:O_dreza@yahoo.co.uk) ,دريزة محمود عمر عبدالرؤوف على البيباص Elbibas@hotmail.com

#### **ملخص**

التطور الكبير الذي شهدته البرمجيات مفتوحة المصدر او البرمجيات المتاحة في السنوات العشر الماضية حيث يعود تاريخ البرمجيات المتاحة او المصادر المتاحة (open source) الى اواخر التسعينيات (1998). تمثل البرمجيات مفتوحة المصدر بديلا للبرمجيات التجارية وقد تكون أحيانا الخيار الأول خاصة في حالات عدم توفر ميزانية للدعم. إال أن عملية االختيار تنطوي علي بعض العقبات أبرزها عدم وجود معايير واضحة يمكن الإعتماد عليها لإختيار تلك النظم. ومن هنا يكون الاعتماد على قدرة الباحث او المؤسسة الى اجراء الاختبارات العملية على مجموعة من هذه المصادر (الانظمة ، البرمجيات ، البيانات) واختيار الافضل والمناسب منها لطبيعة عمله.

في مجال نظم المعلومات الجغرافية اهتمت هذه المصادر بتوفير البيانات المكانية ، قواعد البيانات المكانية ، باالضافة الى البرمجيات الخاصة بهذه التطبيقات، مما ادى الى توفير ارضية خصبة و ثرية للباحثين و الطلبة باالضافة الى المؤسسات لتنفيذ افكارهم و تطوير مكتبات تخصصية مساعدة باالضافة الى تقديم العديد من االمثلة المبسطة والتي تساعد المهتمين في هذا المجال على خوض هذه التجربة بدون تكبد التكلفة الباهضة للتدريب و تكاليف البرمجيات التجارية و التي قد ال تمكن الباحث من الوصول الى اهدافه البحثية.

في هذه الدراسة سيتم عرض نموذج لقاعدة بيانات جغرافية للمدارس باستخدام التقنيات المتاحة ، واعداد تطبيق يمكن المستخدم من عرض البيانات من خالل الخرائط التفاعلية واجراء بعض االستفسارات المكانية المبسطة.

**الكلمات الدالة:** المصادر المتاحة ، الخرائط التفاعلية ، قواعد البيانات المكانية

#### **مقدمة**

ظهر مصطلح (Source Open (الذي يتم ترجمته للمصدر المفتوح، في نهاية التسعينات من قبل إريك ريموند (Eric Steven Raymond) في محاوله منه لإيجاد مصطلح بديل عن مصطلح برمجيات حرة (free software)الذي كان يفهم خطأ على أنه برمجيات مجانية بسبب اللبس الحاصل في معاني كلمة Free في اللغة اإلنجليزية، كما في لغات أخرى كثيرة توجد كلمتان منفصلتان للتعبير عن ما هو مجاني (gratis (ما هو حر .(libre) إذ كان قطاع الأعمال يتخوف من العمل في لينكس والبرمجيات الحرة، لأن كلمة (Free) كانت تعني لهم المجانية، وبالتالي عدم وجود أرباح، ولكن مع المصطلح الجديد قلل من هذا اللبس.

للبرامج الحرة تراخيص مثلها مثل البرامج التجارية، لكن الفرق ما بين االتجاهين أن التراخيص التجارية تضمن حماية حقوق التاجر في المقام الأول ، بينما البرامج الحرة تعني بحماية حقوق المستخدم، وهي فلسفة جديدة .. وعلى العموم لو راجعنا معظم تراخيص المصادر الحرة نجدها تدور حول تحقيق أربع حريات وهي أوالً ضمان حرية الاستخدام في أي غرض (مبدأ حرية الاستخدام)، وثانياً ضمان حرية الاطلاع والدراسة للشيفرة المصدرية (مبدأ العلم حق مشاع للجميع)، وثالثاً ضمان حرية التعديل والتطوير (مبدأ عدم إعادة اختراع العجلة)، ورابعاً ضمان حرية التوزيع (مبدأ ضمان الانتشار).(1) المؤتمر والمعرض الدولي للتقنيات الجيومكانية – ليبياجيوتك 2, طرابلس, ليبيا, 6 – 8 ديسمبر 2016

## **تعريف البرمجيات المفتوحة المصدر**

من الممكن اختصار تعريف المصادر المفتوحة المصدر، بأنها البرمجيات التي تحقق الشروط التالية:

- حرية إعادة توزيع البرنامج.
- توفر النص المصدري للبرنامج، وحرية توزيع النص المصدري.
- حرية إنتاج برمجيات مشتقة أو معدلة من البرنامج األصلي، وحرية توزيعها تحت نفس الترخيص للبر مجيات الأصلي.
- من الممكن أن يمنع الترخيص توزيع النص المصدري للنسخ المعدلة على شرط السماح بتوزيع ملفات التي تحتوي على التعديلات بجانب النص الأصلي.
	- عدم وجود أي تمييز في الترخيص لأي مجموعة أو أشخاص.
		- عدم وجود أي تحديد لمجاالت استخدام البرنامج.
	- الحقوق الموجودة في الترخيص يجب أن تعطى لكل من يتم توزيع البرنامج إليه.

وهذه الميزات الأساسية لأي ترخيص من الممكن أن يطلق عليه ترخيص مفتوح المصدر .(1)

## **نظم المعلومات الجغرافية مفتوحة المصدر**

اهتم الباحثون والمهتميين في مجال المعلومات الجغرافية بتطوير البرمجيات مفتوحة المصدر والخاصة بالبيانات الجغرافية حيث بدات التجارب والمحاوالت مع نهاية التسعينيات من القرن الماضي النشاء مكتبات خاصة بالتعامل مع البيانات الجغرافية او المكانية نذكر منها ( Geotools) (10) و ( Map Win GIS() و )OSSIM( )17 )والتي يمكن للمبرمجين اعادة استخدامها في تكوين برامج نظم المعلومات الجغرافية الخاصة بهم ، كما تم اعداد برمجيات متكاملة لنظم المعلومات الجغرافية نذكر من بينها او من اشهرها :

**البرامج المتكاملة** )البرامج الجاهزة لالستخدام مع القدرة على اعادة برمجتها(

- QGIS برنامج مفتوح المصدر لنظم المعلومات الجغرافية والذي اصبح له القدرة على منافسة البرمجيات التجارية من حيث تحليل وانتاج البيانات والخرائط بشكل احترافي ، كما ان البرنامج مدعم بوثائق منظمة وامثلة لكيفية التشغيل والاستخدم. (7)
- GRASS برنامج مفتوح المصدر يهتم بمعالجة البيانات المصفوفية وقدرات تحليلية كبيرة ، كما يحتوي على اكثر من 350 برنامج فرعي )Tools )ويمكن تشغيله تكامليا مع برنامج QGIS.( 7)
- ILWIS يعمل على فئة الحواسيب المكتبية ويتشابه في كثير من الخصائص مع برنامج GRASS.( 19)
- OSSIM يحتوي على مجموعة كبيرة من ادوات معالجة الصور الجوية وصور االقمار الصناعية ، ويعمل على منصات تشغيل مختلفة (ويندوز ، لينكس، ماك). (17)

باالضافة الى العديد من البرمجيات التي يتعذر حصرها في هذه الدراسة.

#### **قواعد البيانات الجغرافية**

 PostGIS/PostgreSQL من البرمجيات مفتوحة المصدر والتي تتعامل مع البيانات المكانية والتي تتعامل مع قواعد البيانات وفق معاير لغة االستفسارات التراتبية SQL.( 5) SpatialLite من البرمجيات المفتوحة المصدر والتي تعتمر امتداد لقاعدة البيانات SQLite مع توفر مهام التعامل مع البيانات الخطية والتي تتشابه مع قاعدة البيانات geodatabase في برنامج ArcGIS.  $(20)$ 

 extensions spatial MySQL التزال في اطار التطوير ولكن اصبح باالمكان التعامل مع البيانات المكانية باضافة البعد المكاني )geometry )للحقول في قاعدة البيانات. )21(

# **تطبيقات الشبكة العنكبوتية )application web )**

سيختصر البحث على سرد مجموعة مختارة من المكتبات والمصادر المفتوحة التي توفر اساليب عرض والتفاعل مع البيانات المكانية من خالل الشبكة العنكبوتية:

- Leaflet وهي مكتبة تمكن مصممي ومبرمجي المواقع االلكترونية من اضافة الخرائط او البيانات المكانية للمواقع االلكترونية من خالل مكونات تصميم المواقع االلكترونية المتعارف عليها مثل ) ,PHP ,HTML  $(4)$ . (Javascript, css, XML)
- OpenLayer مكتبة تحتوي على العديد من المكونات الخاصة بالتعامل مع البيانات المكانية على الشبكة العنكبوتية ، صممت للتعمل مع البيانات الخطية المجانية (Open Street Map) . (8)
	- MapBox مكتبة اخرى من المكتبات التي تتعامل مع البيانات المكانية. )16(

# **الخريطة التفاعلية**

التفاعل هو من أهم مزايا الشاشة وأساس الخرائط على شبكة اإلنترنت )21(، فهي تساعد في التعويض عن القصور في عرض البيانات المكانية للخرائط الورقية. التفاعل يساعد على استكشاف الخرائط، وتغيير معالم الخريطة، التنقل والتفاعل مع الخريطة، والكشف عن معلومات إضافية لروابط أخرى، ويمكن تصنيف الخريطة التفاعلية الى صنفين:

- خريطة المعلومات الثابتة : اي انها لايتم تحديث البيانات الخاصة بها الا من خلال اعادة تحميل الخريطة المحدثة على الموقع االلكتروني وهي غير مرتبطة بقواعد بيانات متجددة.
- خريطة البيانات المتجددة : اي يتم تحديثها من خالل قواعد البيانات المرتبطة بها ويتم تحديث الخريطة تلقائياً بعد اضـافة او تعديل البيانات في قاعدة البيانات .

# **تركيبة البيانات**

يحتاج التعامل مع البيانات المكانية على الشبكة العنكبوتية الى اعادة تشكيل البيانات الخطية المتعارف عليها في نظم المعلومات الجغرافية مثل (shape file). نظرا لصعوبة تحميل هذه البيانات على الموقع الالكتروني ، حيث يتم تخزين المعلومات الخاصة بكل طبقة في اكثر من ملف (prj, shp, dbf, cpg, qpj, shx, …, etc ، لذلك تم اعداد انظمة تشمل جميع البيانات الخاصة بطبقة البيانات المكانية في ملف واحد يشمل كل المعلومات الوصفية والمكانية ، ونظام االسقاط ، و الرموز الخاصة بعرض البيانات والتي يمكن سرد مجموعة من هذه االنظمة في النقاط التالية:

- KML
- GML  $\bullet$
- GeoJson
	- $GPX \bullet$ 
		- $\bullet$

ويمكن تحويل البيانات المكانية من انظمة الملفات المتعددة الى نظام الملف الواحد والعكس، من خالل العديد من البرمجيات من بينها ArcGIS , QGIS.

تصميم خرائط بيانات تفاعلية:

- موقع Earth Google : يساعد على تحديد اإلحداثيات الدقيقة لألماكن الجغرافية إذا كنت بحاجة لتحديد موقع جغرافي بصورة دقيقة. كما يمكن من خالل الخريطة التفاعلية لقوقل ارث رسم المواقع والطرق واجراء عمليات التحمل او تنزيل المعلومات وتخزينها. (11)
- موقع Batchgeo. يتميز بالسرعة والسهولة. يتيح امكانية نسخ البيانات مباشرةًمن ملف األكسيل ولصقها في مساحة بالصفحة الرئيسية بالموقع، يتم بعدها عمليات الترميز لضبط البيانات واختيار كيفية تحّولها لصورة بصرية، ثم يتم تحويل البيانات الى خريطة تفاعلية. (13)
- <u>موقع Cartodb</u>. يعد الموقع الأكثر احترافية من بين كافة التطبيقات المتعلقة بالخرائط التفاعلية، فيمكن j استدعاء البيانات من على قوقل درايف أو تحميلها كملف Excel بصيغة CSV، باالضافة الى امكانية البحث عن البيانات العامة عبر الموقع يوفر الموقع أيضاً العديد من الأدوات لتحرير الخريطة ووضع طبقات مختلفة من البيانات ، لكن في المقابل ال يسمح الموقع إال لتنفيذ 5 خرائط مجانية.)15،14(
	- موقع Box Map. يمكن استخدام هذا الموقع في حالة عدم وجود كماً ضخماًمن البيانات. فهو يتيح حرية الاختيار ما بين العديد من الرموز البصرية المتنوّعة لوضعها فوق خريطة الاساس. (16)

## **أمثلة تطبيقية للخريطة التفاعلية**

من خالل دراسة الخريطة التفاعلية تم اعداد بعض االمثلة التي تمثل المستويات المختلفة للخريطة التفاعلية والتي تعرض امكانية تطبيقها واالستفادة منها في تقديم خدمات متعددة للمستخدم.

## **المستوى المكتبي**

باستخدام البرمجيات المفتوحة تم اعداد خريطة تفاعلية على المستوى المكتبي والتي تمثل تقديم الخدمات المتداد جغرافي معين مثل بلدية ، وقد تم اختيار بلدية عين زارة كمثال نظرا لتوفر البيانات. الشكل رقم )2،1( يوضح الخريطة التفاعلية على المستوى المكتبي. تم اعداد واجهة المنظومة باستخدام لغة #C باالضافة الى المكتبة الخاصة بالتعامل مع البيانات المكانية والتي توفرها )MapWinGIS( )3 )بحيث يمكن من خالل هذا التطبيق قراءة وعرض البيانات المكانية بنوعيها الخطي والمصفوفي ، باالضافة الى امكانية البحث وتوفير عدة طبقات .)Google Earth, Open Street Map, …( مثل اساس كخرائط

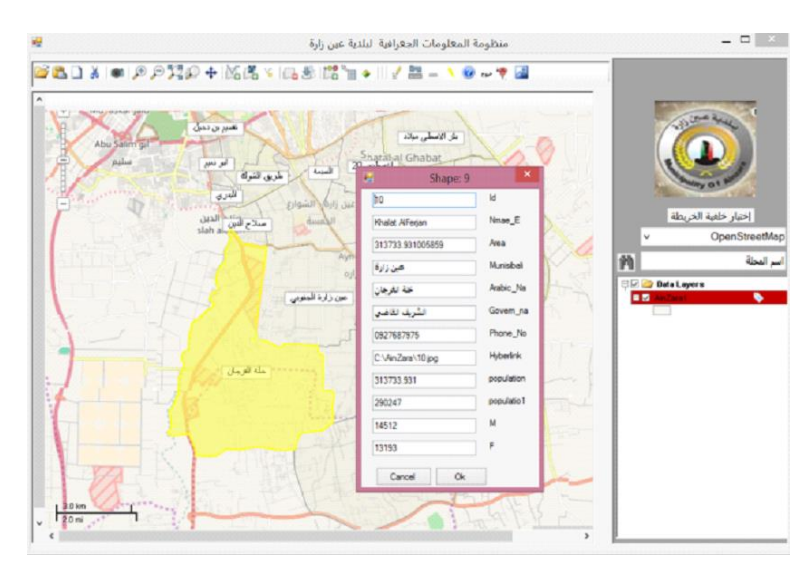

شكل رقم 1

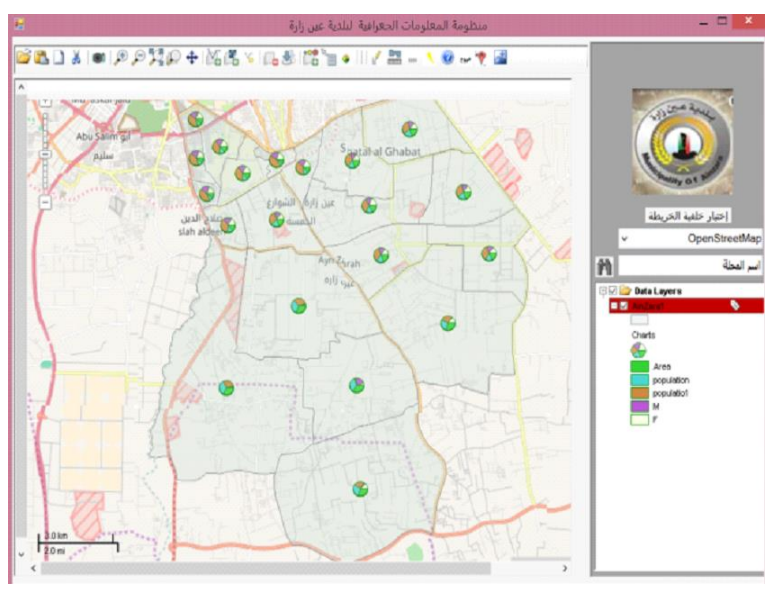

شكل رقم 2

# **المستوى الشبكي الساكن )Level web Static)**

يمكن تعريف هذا المستوى على انه طريقة لعرض البيانات المكانية الخطية باستخدام الادوات المتاحة (الاكواد) على الشبكة العنكبوتية مثل ) .... ,PHP ,CSS ,HTML ,JavaScript )والكن بدون اي اتصال بقواعد بيانات <sub>.</sub> حيث يتم تكوين الخريطة التفاعلية من هذا النوع (شكل 3، 4) عن طريق كتابة الكود الخاص بعرض الخريطة وطريقة التفاعل باالستعانة ببعض المكتبات الخاصة مثل )... ,Layer Open ,Leaflet )، او من خالل برامج خاصة مثل QGIS و الذي يتيح انتاج الكود الخاص بالخريطة من خالل تحويل طبقات الخريطة حسب عرضها وترميزها في البرنامج الى كود HTML( 6).

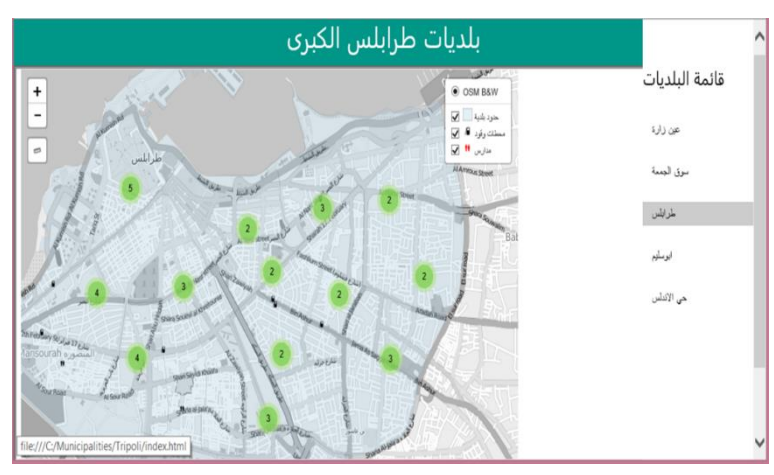

شكل رقم 3

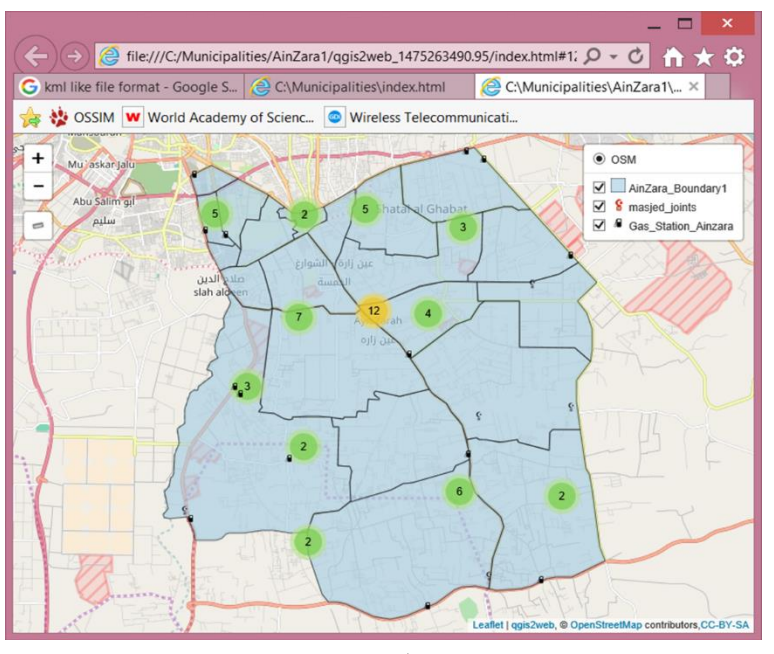

شكل رقم 4

## **المستوى الشبكي المتجدد )Level Web Dynamic)**

يمكن تعريف هذا المستوى على انه اضافة الى المستوى الساكن من خالل انتاج الخريطة التفاعلية بناءا على قواعد البيانات مباشرة ، اي يتم تحديث الخريطة كلما تم تحديث قواعد البيانات ، او من خالل االستفسارات )مثال على ذلك ، االستفسار الخاص بعرض كل المدارس داخل محيط قطره 3 كم من المدرسة المختارة "كما هو مبين في الشكل رقم (5)"). كما يمكن تحديث قواعد البيانات من خلال الخريطة التفاعلية بحيث يتم ادخال بيانات لنقطة على الخريطة مثل مدرسة ، مسجد ، فندق ، .... الخ. شكل رقم )6( ويتم تحديث قاعدة البيانات مباشرة. تم اختبار هذا المستوى باستخدام نوعين من قواعد البيانات :

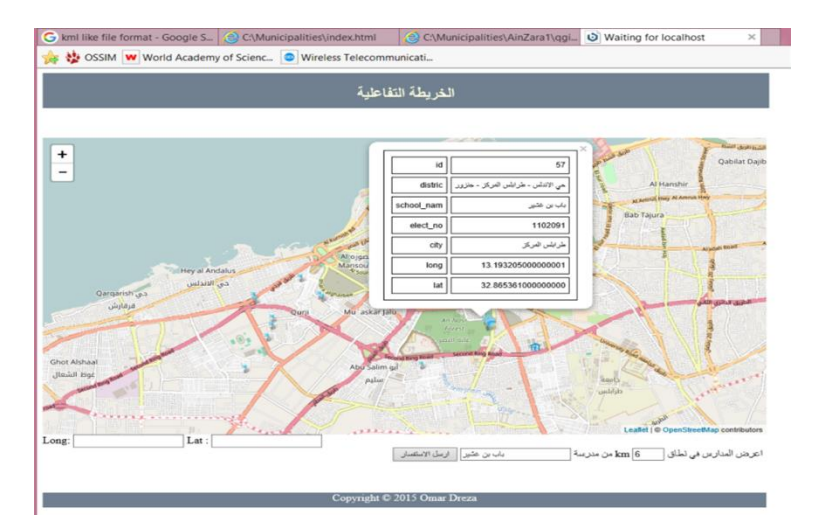

شكل رقم 5

- PostGIS/PostgreSQL تمتاز بالقدرة على اجراء االستفسارت المكانية ولذلك تم استخدامها في المثال االول الخاص بتطبيق المدارس.
- MySQL تم اختيارها لتوفرها على الموقع والصعوبة النسبية لتنصيب قواعد البيانات PostgreSQL على الموقع والمتمثلة في السعة التخزينية للموقع على الشبكة وسرعة االنترنت من حيث تحميل البيانات.

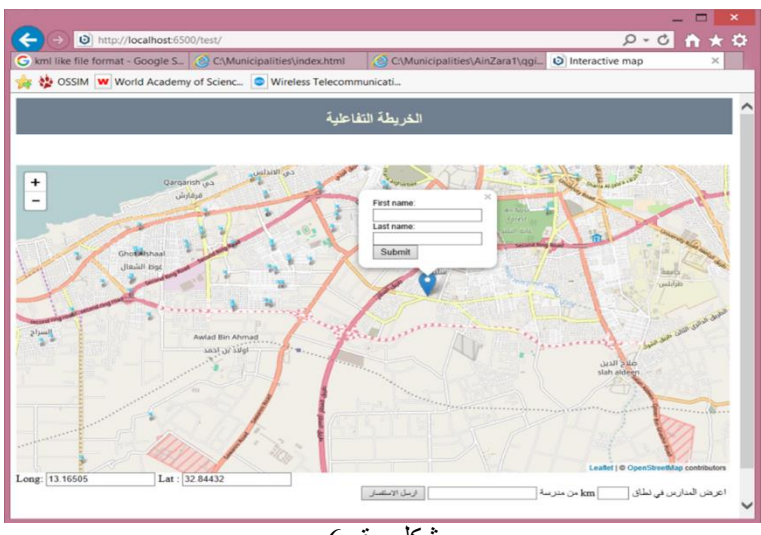

شكل رقم 6

#### **الخالصة**

- البرمجيات المفتوحة تعطي الباحث افاق واسعة للتجربة والتعديل واالختبار ، بحيث يتعرف الباحث على التركيبة االساسية للبيانات المكانية وكيفية التعامل معها.
- توفر البيانات من المصادر المتاحة ، اعطى الفرصة لفهم اكثر لمنظومات المعلومات الجغرافية ، واجراء العديد من الدراسات التي كانت تعتبر باهضة الثمن .
- اتاحت الخرائط التفاعلية الفرصة للجميع للتعامل مع البيانات المكانية واصبحت من االشياء المتداولة واالساسية لدى الجميع وخصوصا متداولي االنترنت وتطبيقات الهواتف المحمولة ) Smart . (phones
- ساعدت الخريطة التفاعلية كثيرا في تقديم الخدمات مثاال على ذلك دليل الفنادق ، المطاعم ، المستشفيات ، مالحة الطرقات ، مراقبة الطائرات التجارية والسفن، الخدمات البريدية والتجارية.
- سهولة انتاج الخريطة التفاعلية (من حيث كتابة الاكواد الخاصة) اتاح استخدام البيانات المكانية لغير المتخصصين في علوم الجغرافيا ونظم المعلومات الجغرافية.

# **المراجع**

- -1 خالد المسيهيج ، البرمجيات مفتوحة المصدر.. فكرتها.. تاريخها.. تراخيصها ، مجلة الرياض االلكترونية ، 2011/11/5 ، العدد 60158715566-bttp://www.alriyadh.com/ .2016/10/26
	- -2 [org.opensource.www://http](http://www.opensource.org/) ، موقع االكواد المفتوحة ، اخر دخول للموقع .2016/10/26
- -3 الموقع الرسمي لبرنامج MapWinGIS ، [com.codeplex.mapwingis://http/](http://mapwingis.codeplex.com/) اخر دخول للموقع 2016/10/26
- 1- الموقع الرسمي [/http://leafletjs.com](http://leafletjs.com/) ، leaflet Open-source JavaScript library اخر دخول للموقع .2016/10/26
- 5- الموقع الرسمي لقواعد البيانات مفتوحة المصدر Postgresql ، postgresql.org ، Postgresql / اخر دخول للموقع .2016/10/26
- 6- الموقع الرسمي ل w3schools جميع الاكواد الخاصة ب HTML, CSS, PHP, and .2016/10/26 للموقع دخول اخر [/](http://www.w3schools.com/html/) [http://www.w3schools.com/html](http://www.w3schools.com/html/) javascript
- 7- الموقع الرسمي لبرنامج QGIS ، http://www.qgis.org/en/site ، QGIS لخر دخول للموقع .2016/10/26
- 8- الموقع الرسمي لمكتبة الطبقة المتاحة , https://openlayers.org/ , open layer/ , اخر دخول للموقع .2016/10/26
	- [/http://geojson.org](http://geojson.org/) -9
	- /http://www.geotools.org -10
	- [/https://www.google.com/earth](https://www.google.com/earth/) -11
	- [/https://www.openstreetmap.org](https://www.openstreetmap.org/) -12
		- [/https://batchgeo.com](https://batchgeo.com/) -13
	- [/https://carto.com/location-data-services/basemaps](https://carto.com/location-data-services/basemaps/)-14
		- [/https://carto.com/connectors/qlik](https://carto.com/connectors/qlik/) -15
			- [/https://www.mapbox.com](https://www.mapbox.com/) -16
			- [/https://trac.osgeo.org/ossim](https://trac.osgeo.org/ossim/)-17
				- [/https://grass.osgeo.org](https://grass.osgeo.org/) -18
					- [/http://www.ilwis.org](http://www.ilwis.org/) -19
		- <https://www.gaia-gis.it/fossil/libspatialite/index> -20
- -21 عبد الحميد الجميل، ،2012 الجمهورية اليمنية بتقنية خرائط الويب [-،wp/net.geosp.www://http](http://www.geosp.net/wp-content/uploads/2012/11/Jamil.pdf) [content/uploads/2012/11/Jamil.pdf](http://www.geosp.net/wp-content/uploads/2012/11/Jamil.pdf)